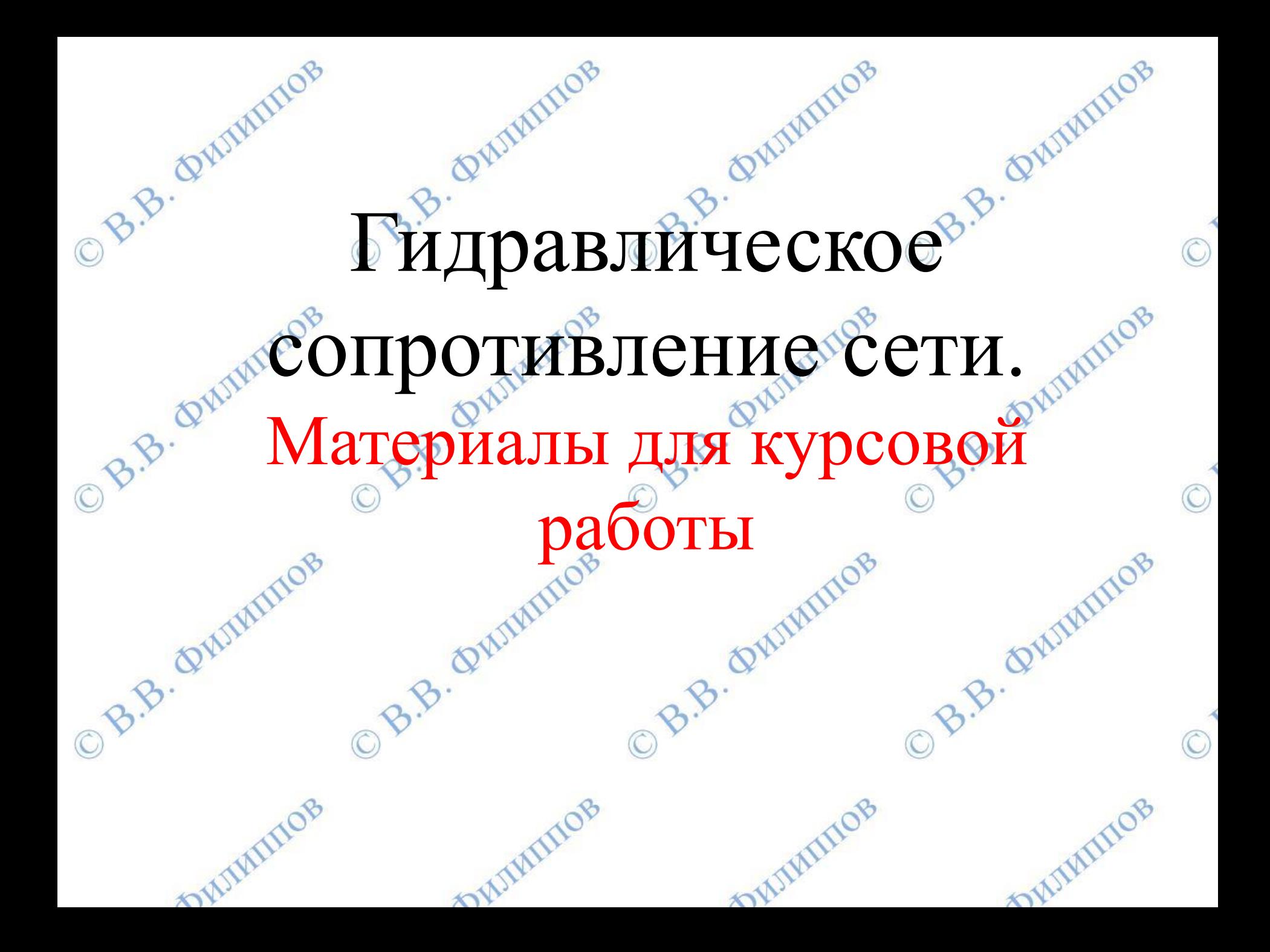

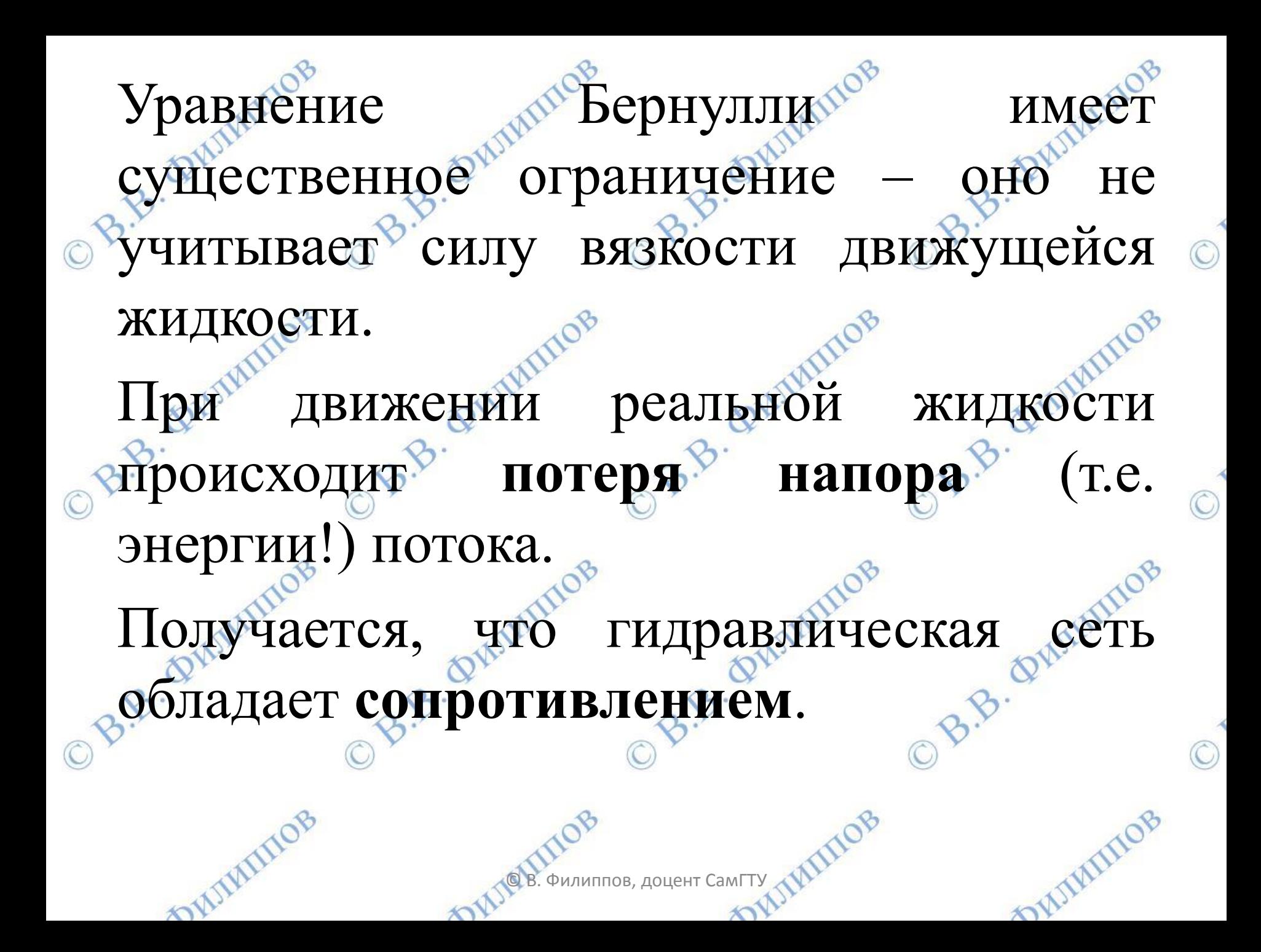

Для преодоления этого сопротивления нужно затрачивать знергию. Сколько же нужно сообщить жидкости энергии? Необходимую одля перемещения по сети **ВЗнергию сообщает жидкости насос. А у него о** B.B. Quimmos есть электродвигатель. B.B. OV B.B. QV © В. Филиппов, доцент СамГТУmill  $\mathcal{D}$  $\sim$ 

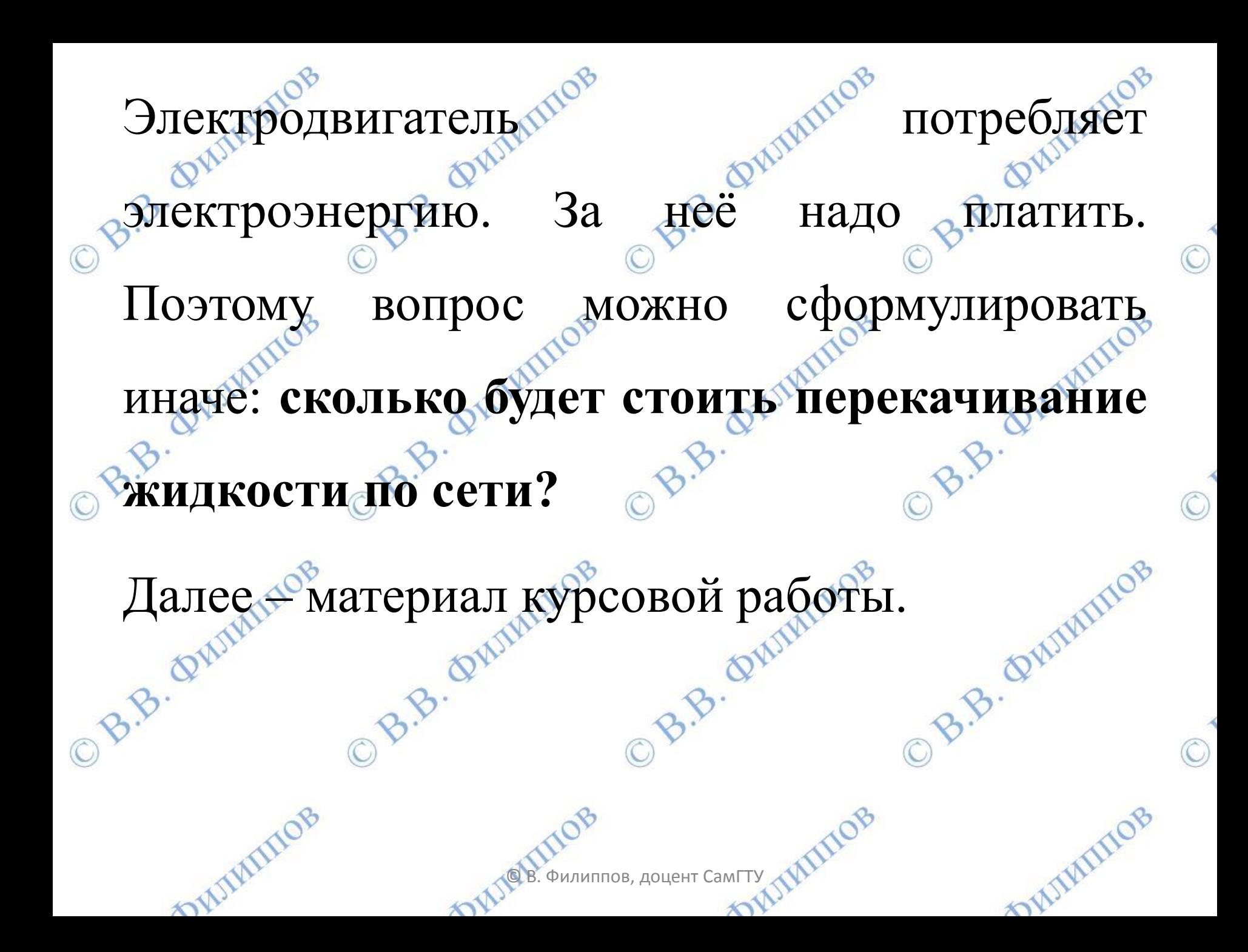

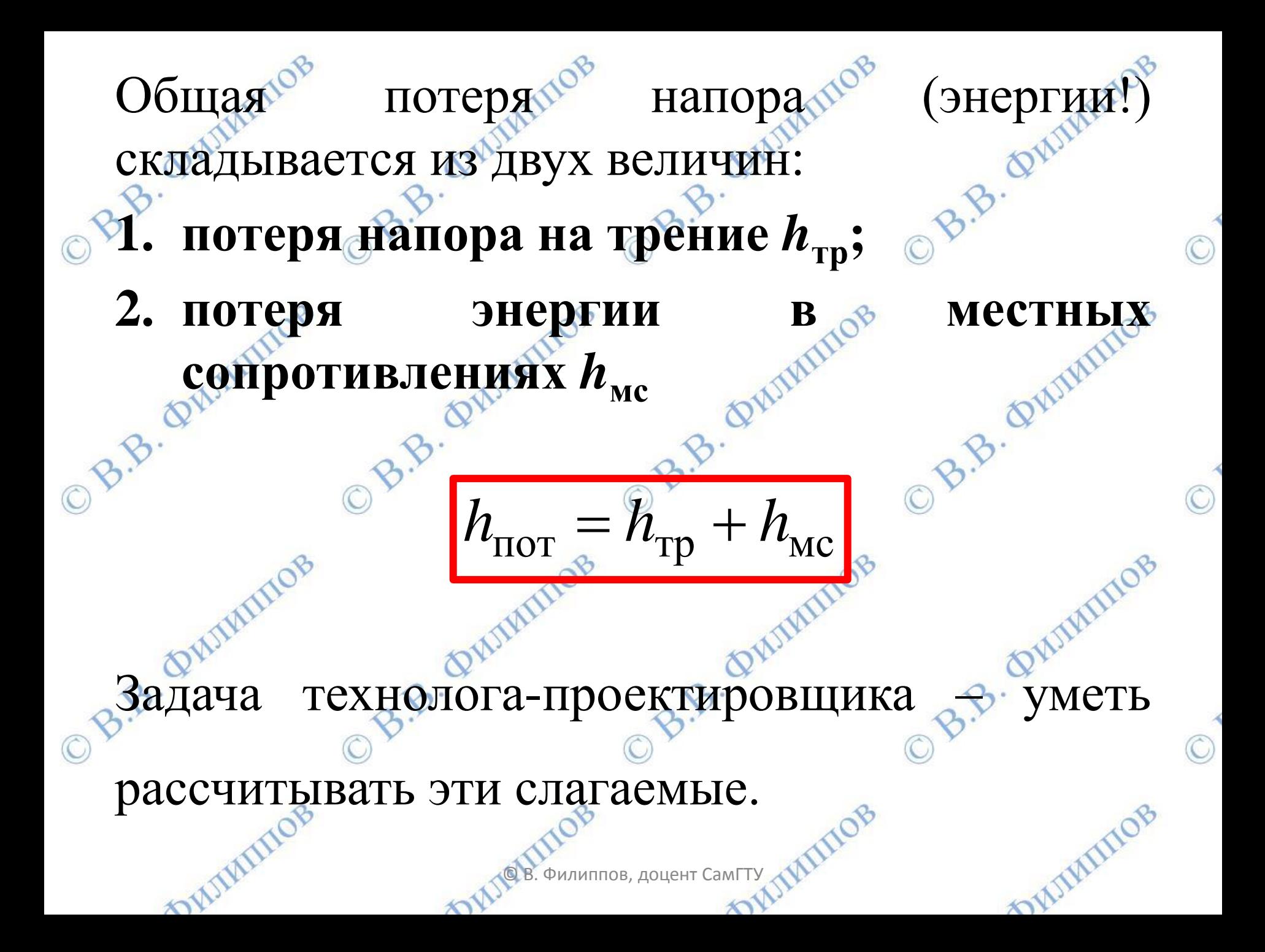

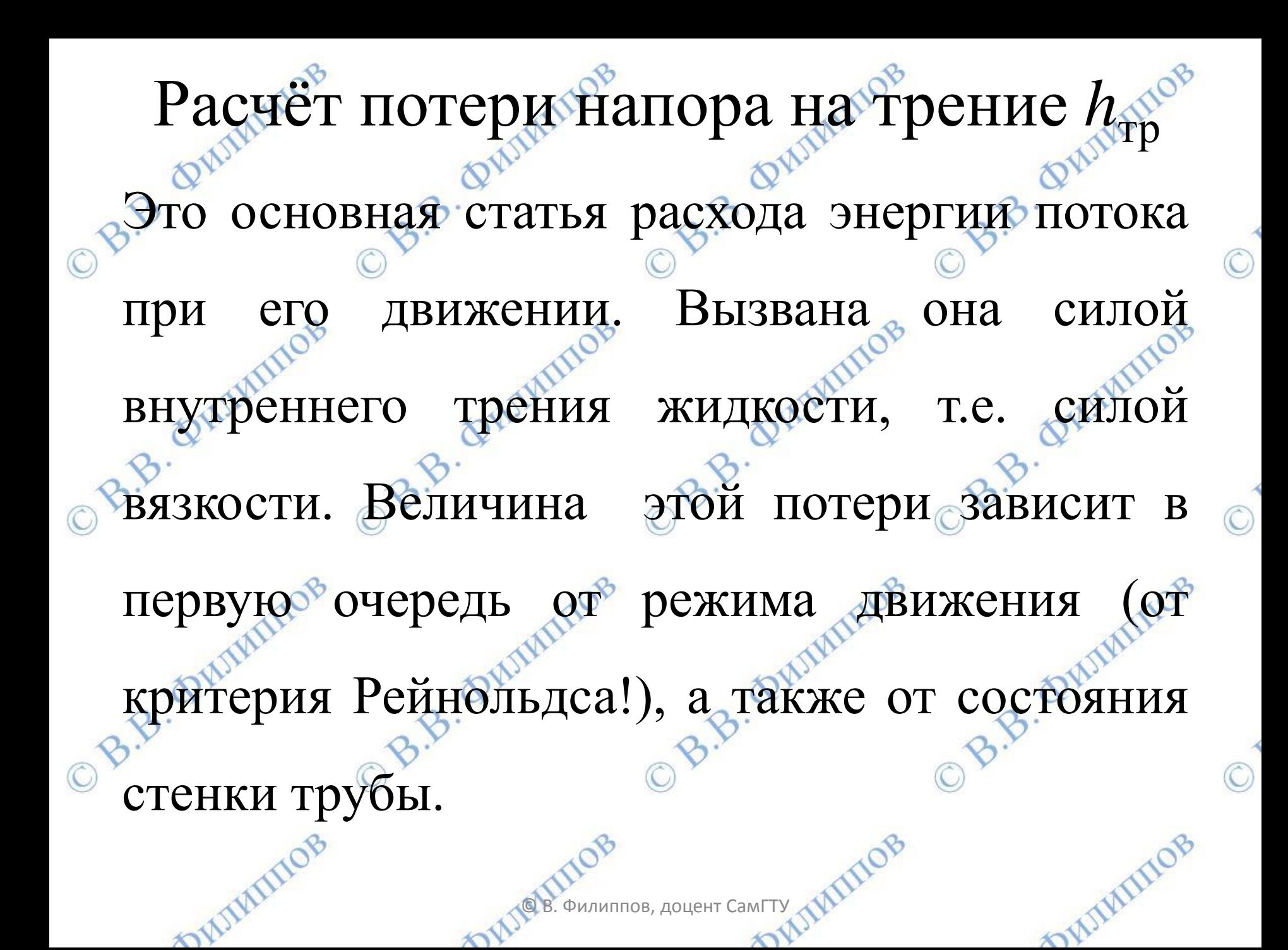

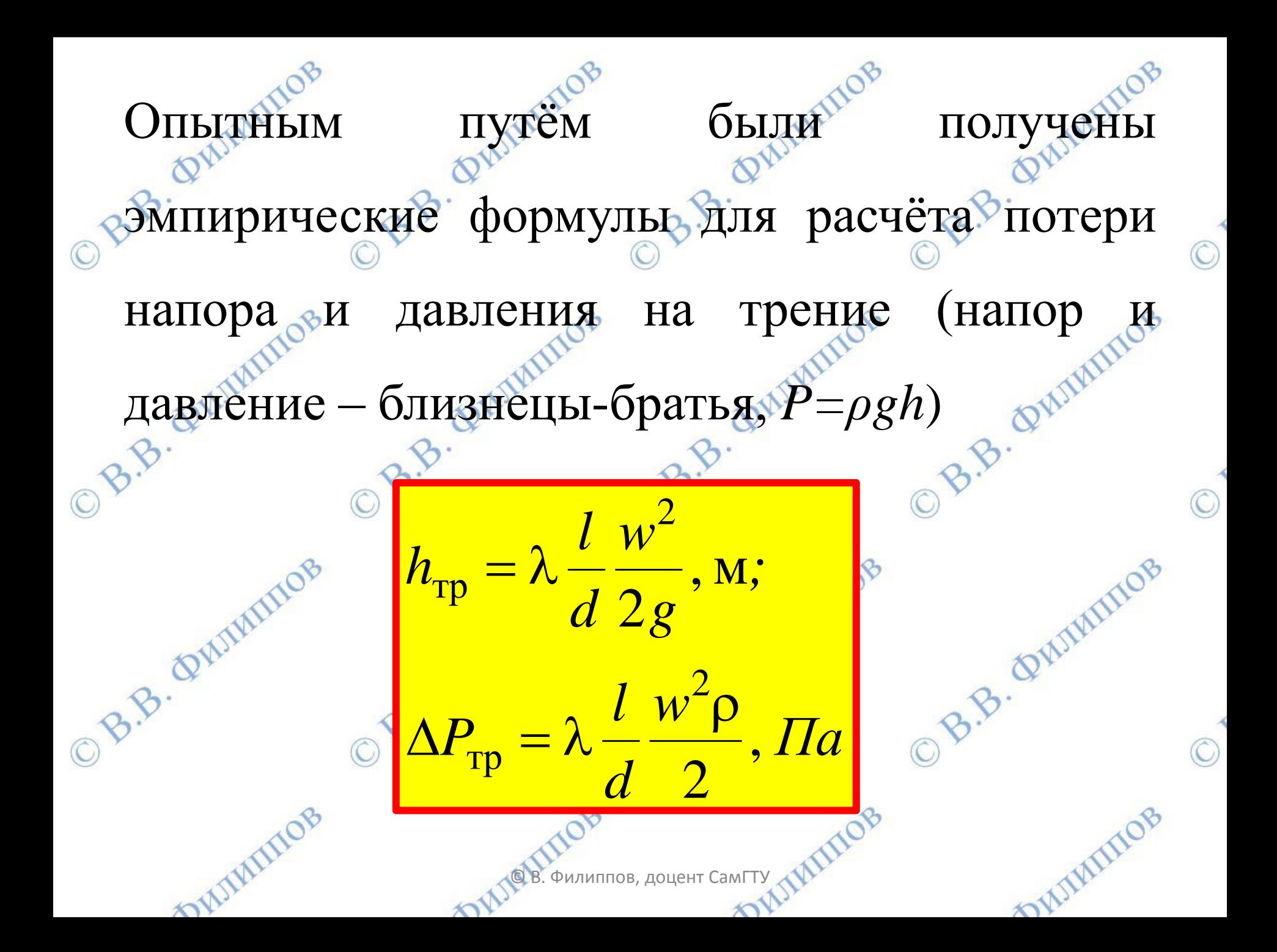

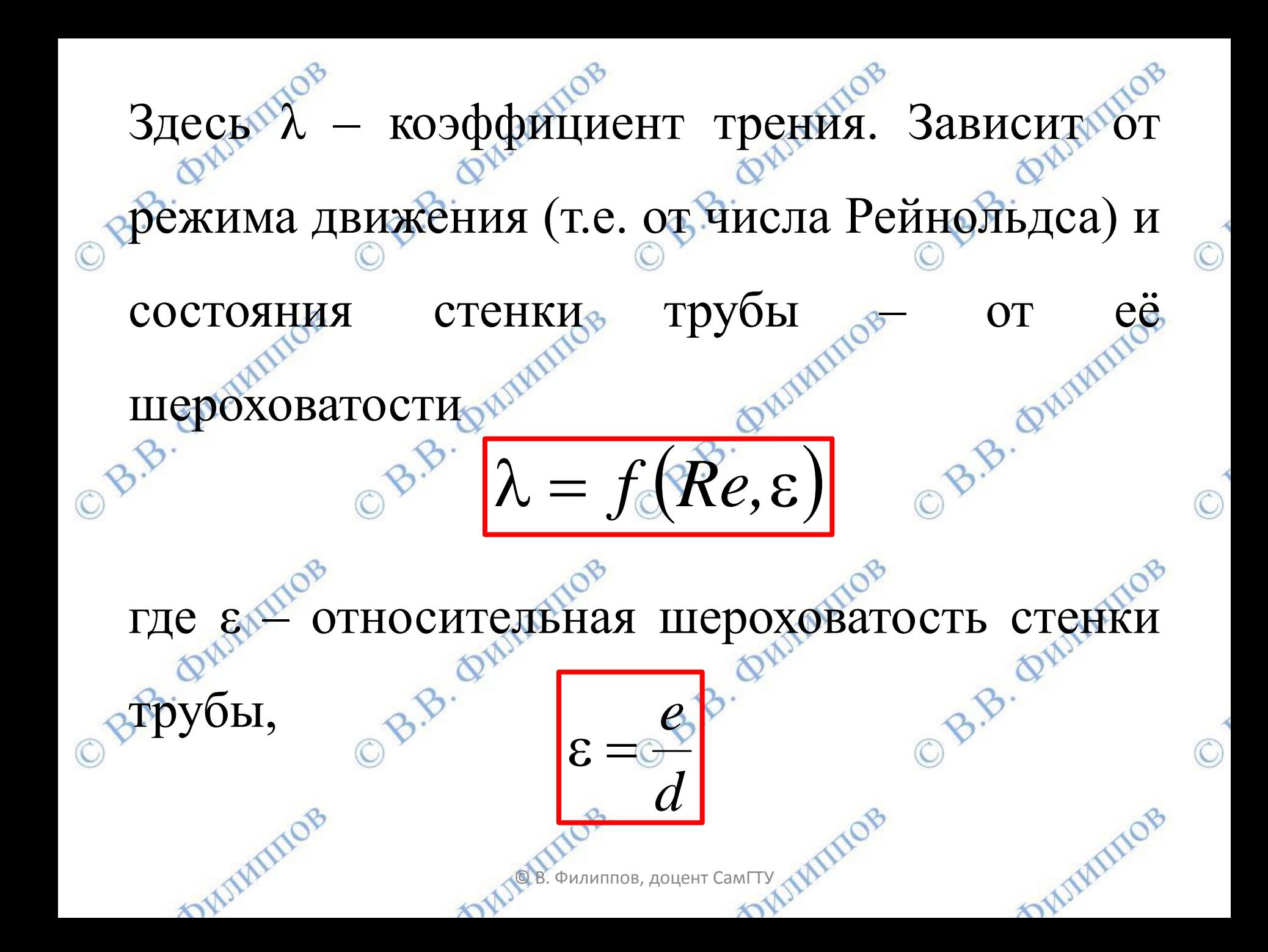

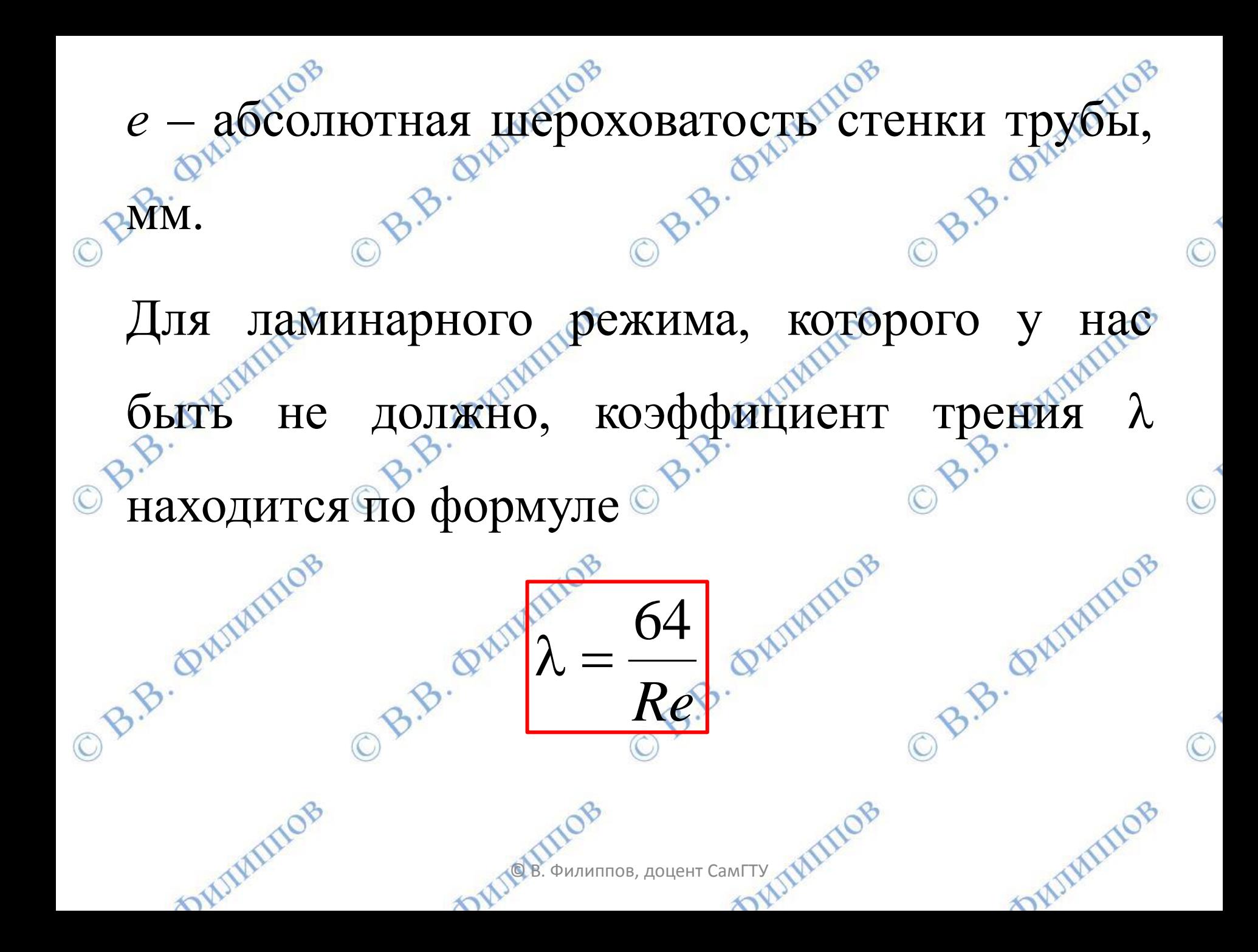

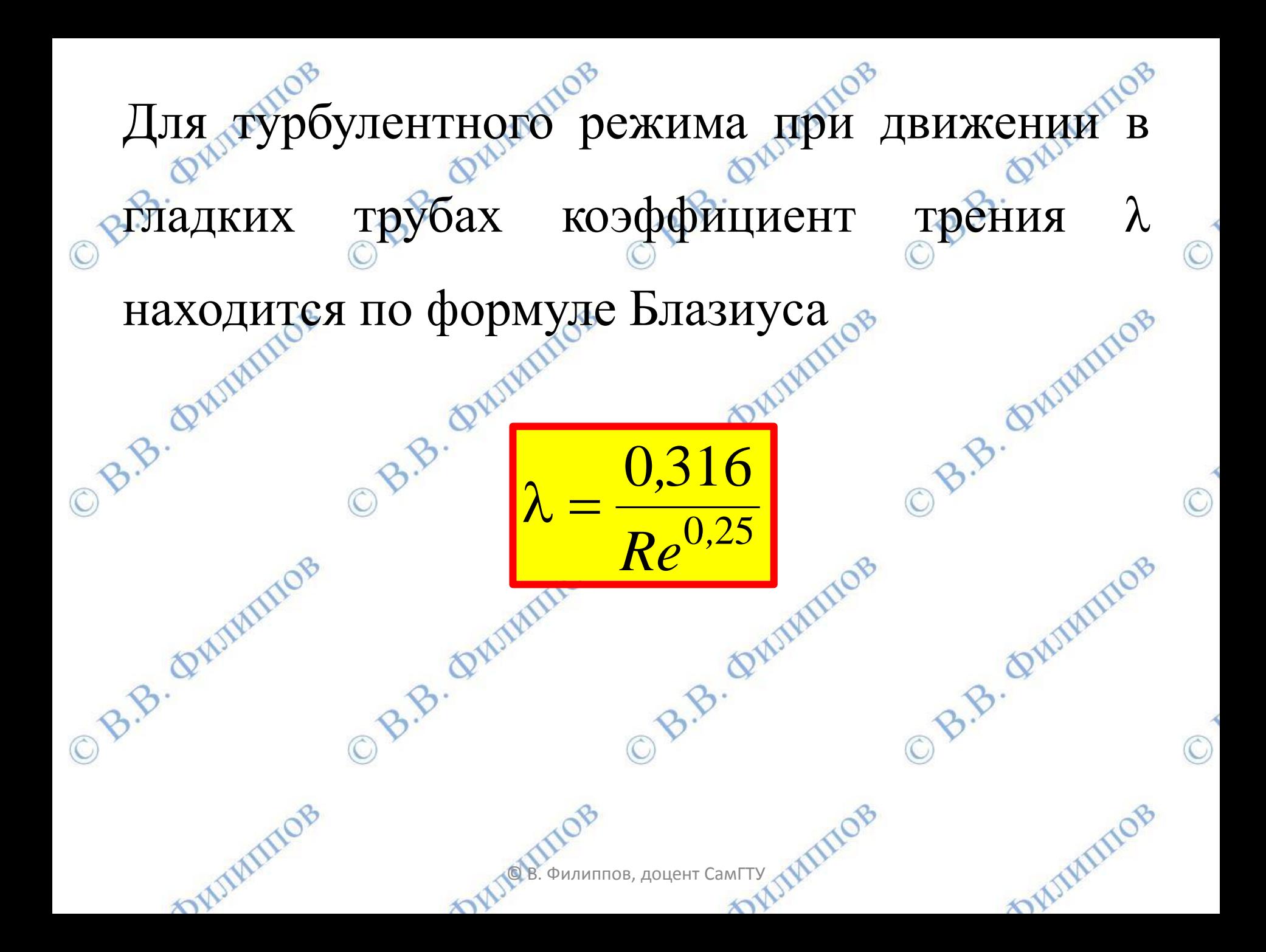

![](_page_10_Figure_0.jpeg)

![](_page_11_Figure_0.jpeg)

Обычно коэффициент трения имеет значения

Если в ходе расчѐт получились существенно  $\chi = 0.010 - 0.025.$ 

отличающиеся значения – ищите ошибку.

DWIMMIOB

## Алгоритм расчѐта потери напора на трение®

- Исходные данные:
- 1. расход жидкости (объѐмный или массовый);
- 2. диаметр трубопровода;

 $\mathbf{X}$ 

3. длина трубопровода;

on

4. Оплотность и вязкость жидкости – берём из справочника.

**18.8V** 

 $\sim$ 

© В. Филиппов, доцент СамГТУ

![](_page_14_Figure_0.jpeg)

B.B. Quiminos 2. Находим численное значение критерия Рейнольдса.  $wdp$  $\mu$ 83. Если режим турбулентный, т.е. Re>10000, то для новых гладких труб воспользуемся B.B. QUIVILIDE формулой Блазиуса<sup>ов</sup> B.B. QUIM OB.B. Omi  $\frac{0.316}{Re^{0.25}}$ mill mill  $\mathbf{X}$  $\boldsymbol{\lambda}$ 

![](_page_16_Picture_0.jpeg)

![](_page_17_Picture_0.jpeg)

![](_page_18_Figure_0.jpeg)

Анализируя зависимость потери напора от скорости (расхода!), делаем вывод, что эта зависимость имеет параболический вид

![](_page_19_Figure_1.jpeg)

![](_page_20_Figure_0.jpeg)

![](_page_21_Picture_0.jpeg)

B.B. Quiminos B.B. QUIMINOB **Крутоизогнутый отвод с углом поворота 90°:** *R* – радиус изгиба; *d* – диаметр трубопровода;  $d$  – диаметр труоопровода,<br>F – размер между плоскостью одного торца и центром другого торца отводов с углом изгиба 90° B.B. QUINTINOS နွံ DIVILIAND © В. Филиппов, доцент СамГТУ

 $\mathbf{v}$ 

mill

## **Задвижка –** пример запорнорегулирующей арматуры

B.B. Quimino

B.B. Quimino

DAIMINO

 $\circ$ 

 $\circ$ 

 $\circ$ 

**DATIVITIOB** 

**PRIMITIOB** 

DAIMINOB

![](_page_23_Picture_1.jpeg)

![](_page_24_Figure_0.jpeg)

![](_page_25_Picture_0.jpeg)

из местных местротивлений каждом происходит потеря энергии. Как её рассчитать? Для этого используется коэффициент местного сопротивления (дзета). Коэффициент местного сопротивления равен отношению HËM потери напора  ${\bf B}$  $\mathbf K$ скоростному напору  $h_{\!\scriptscriptstyle\mathrm{MC}}^{}$ B.B. QWIMINGS = B.B. QUIMINOB B.B. QWINING  $2g$ mill  $\sqrt{1}$ 

![](_page_27_Picture_0.jpeg)

как на трубопроводе как правило Так установлено несколько местных сопротивлений, то нужно учесть их все, т.е. просуммировать потери в каждом і-м сопротивлении B.B. QUINTINOS B.B. Quiminos

 $h_{\text{MC}}^{\text{g. QW}} = \sum_{\text{odd}} \zeta_i \frac{\psi^{\text{20W}}}{2g};$ 

 $\Delta P_{\text{MC}}^{\text{phump}} = \sum \xi_{\text{B}} \frac{W^2 P}{2}$ 

 $\mathbf{M}^{\mathbf{V}}$ 

 $\mathcal{D}^{\mathcal{N}}$ 

B.B. Quiminos

mill

B.B. QUIMINOB

THAIRTHE

![](_page_29_Figure_0.jpeg)